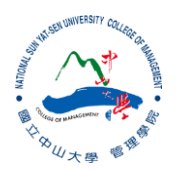

#### R:Statistical Programming Methods R:程式、機率與統計

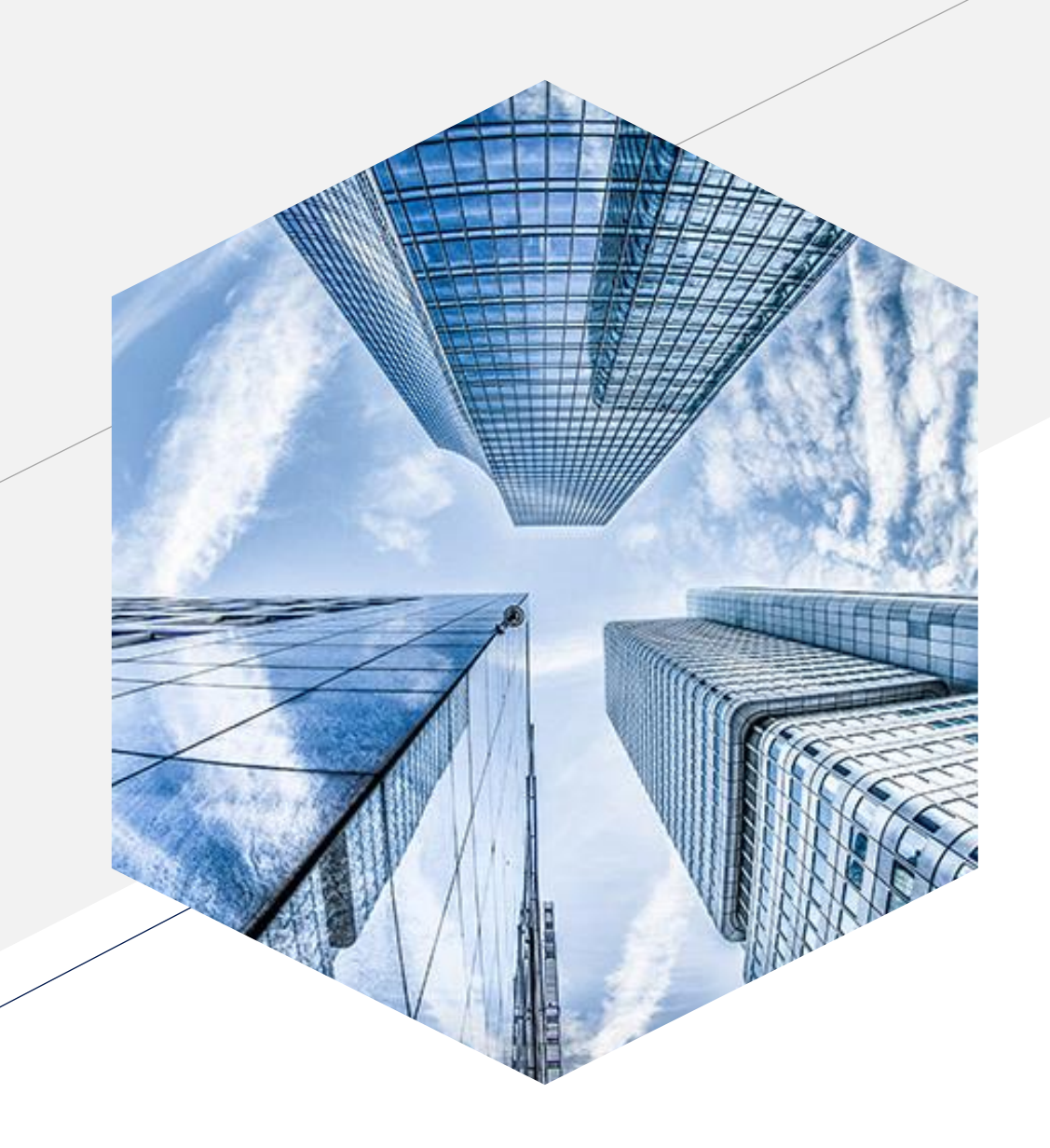

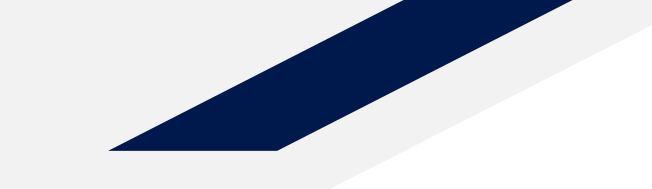

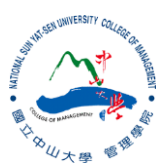

#### **Significance Testing (1)**

# **A/B Testing**

- An A/B test is an experiment with two groups to establish which of two treatments, products, procedures is better or superior
- Example:
	- Testing two therapies to determine which suppresses cancer more effectively
	- Testing two prices to determine which yields more net profit
- Treatment group v.s. control group

### **Hypothesis Tests/ Significance Tests**

- To learn whether random chance might be responsible for an observed effect.
- 區分觀測到的差異是來自於抽樣誤差還是母體本身的差異 (Misinterpreting Randomness)
- The Null Hypothesis (虛無假說)
	- Baseline assumption that the treatments are equivalent, and any difference between the groups is due to chance
- Alternative Hypothesis (對立假設)
	- Counterpoint to the null (what you hope to prove)

## **Two-tailed and One-tailed Tests -1**

- When there is a direction, the alternative will use '>' or '<'
- When there is no direction, use  $\neq$  (no equal)
- For example, if unsure as to whether Cambridge or Oxford graduates get paid more, following hypothesis will be used:
- $H0: μ1 = μ2$
- $H1: \mu1 \neq \mu2$

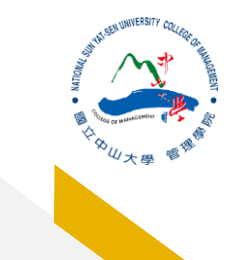

#### **Two-tailed and One-tailed Tests -2**

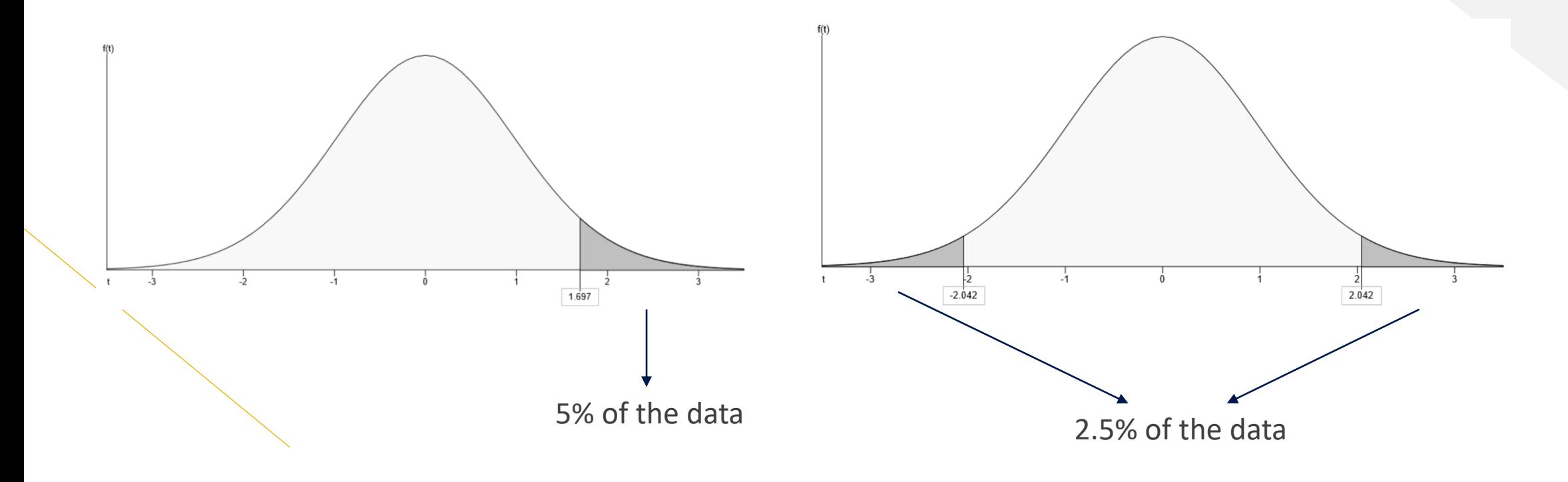

**Shaded areas represents significance (reject null hypothesis).** 

#### **Parametric Assumptions - Normality**

#### **Skewness 偏度 Kurtosis峰度**

• whether the data is skewed to larger or smaller values, and kurtosis indicates the propensity of the data to have extreme values

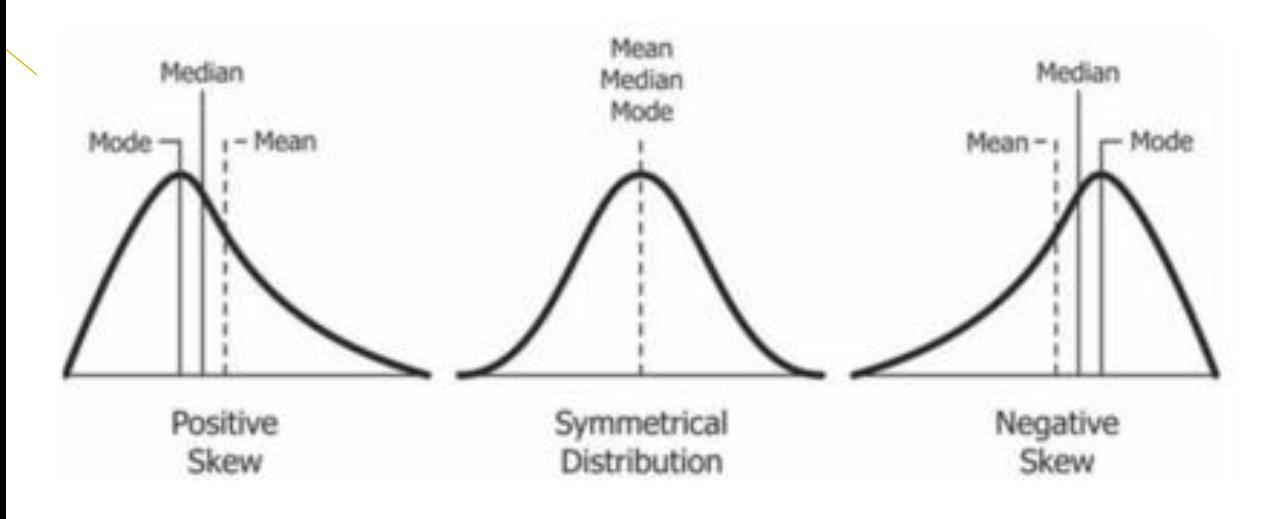

• the propensity of the data to have extreme values

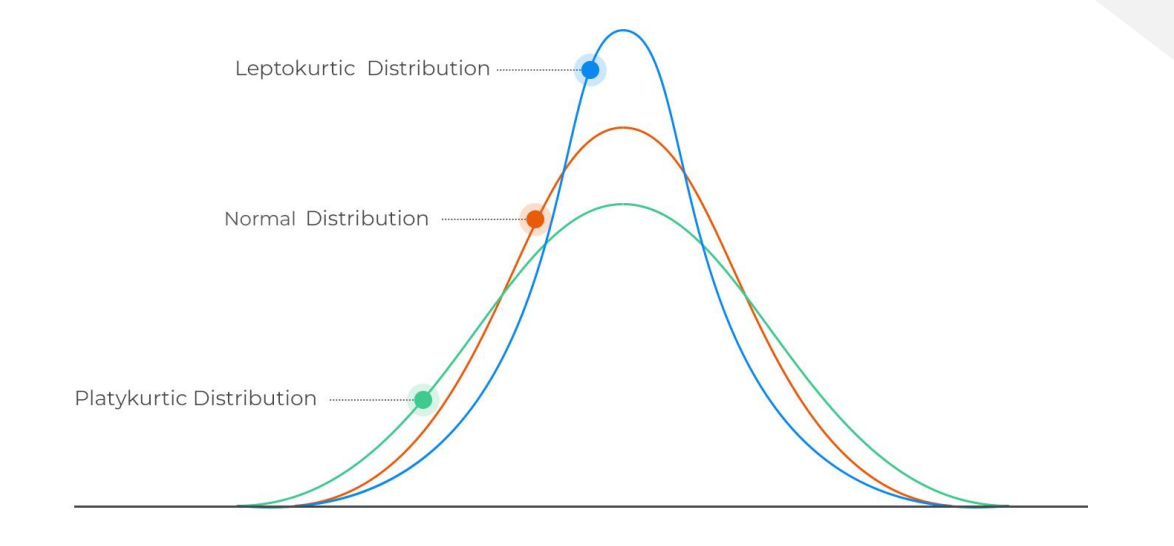

#### **Parametric Assumptions - Homogeneity of variance**

- the variance of the two groups is equal
- Levene's test
	- $H_0: \sigma_i^2 = \sigma_j^2$
	- $H_1$ :  $\sigma_i^2 \neq \sigma_j^2$

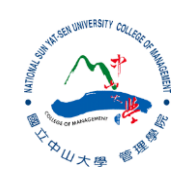

#### **T-test**

# **One Sample T-test**

• A manager claims that attendance is higher than 40 hours a week. He gathers data from 25 employees and finds that the average hours spent are 42 with a sample standard deviation of 5. Using a 95% confidence level, did the analyst find enough evidence to support her claim?

# **Hypothesis Testing**

- Step 1 Write down the hypotheses
	- H0:  $\mu = 40$
	- H1:  $\mu$  > 40
- Step 2 Calculate the standard error
	- SE =  $\frac{S}{\sqrt{2}}$  $\frac{5}{\overline{n}} = \frac{5}{\sqrt{2}}$  $\frac{5}{25} = 1$
- Step 3 Find the t-value using the standard error as a replacement for σ in the formula: •  $t = \frac{42 - 40}{1}$ 1  $= 2$
- Step 4 Find  $t_a$  for 95% confidence:  $t_a = 1.71$  [note that the hypotheses have a direction. H1 focuses on if μ is **greater** than 40, not **different** to 40]
- If  $t > t_a$ , then we found enough evidence to support the analyst's claim (H1) and therefore reject the null hypothesis (H0). Otherwise we fail to reject the null hypothesis.

# **One-sample T-test**

```
#one-sample t test 
set.seed(1234)
df <- c(rnorm(500, mean=140, sd=0.01)) #randon draw from normal distribution 
t.test(df, mu=140) 
## 
## One Sample t-test
## 
## data: df
## t = 0.039734, df = 499, (p-value = 0.9683)## alternative hypothesis: true mean is not equal to 140
## 95 percent confidence interval:
## 139.9991 140.0009
## sample estimates:
## mean of x 
## 140
                                                 Can NOT reject null Hypothesis: H0=140
```
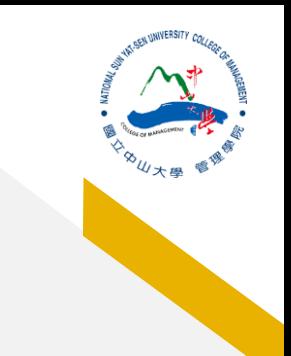

### **One-sample T-test**

```
df.w <- women #data inside R
t.test(df.w$height, mu=63.7) #test if the average height is equal to 63.7 inches
## 
## One Sample t-test
## 
## data: df.w$height
## t = 1.1258, df = 14, p-value = 0.2792
## alternative hypothesis: true mean is not equal to 63.7
## 95 percent confidence interval:
## 62.52341 67.47659
## sample estimates:
## mean of x 
## 65
                                                        What will be the result?
```
# **Two sample T-test -1**

• Which group sleep longer?

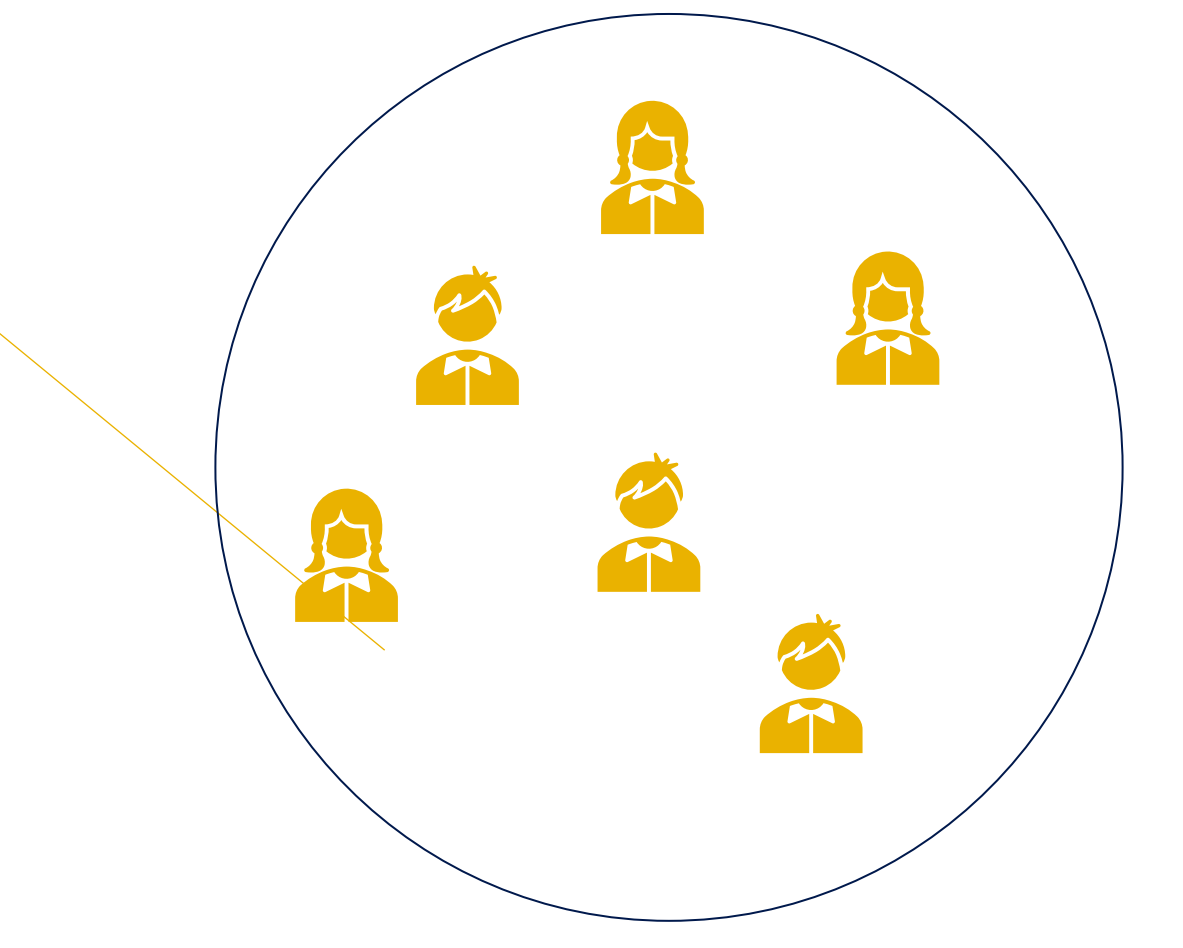

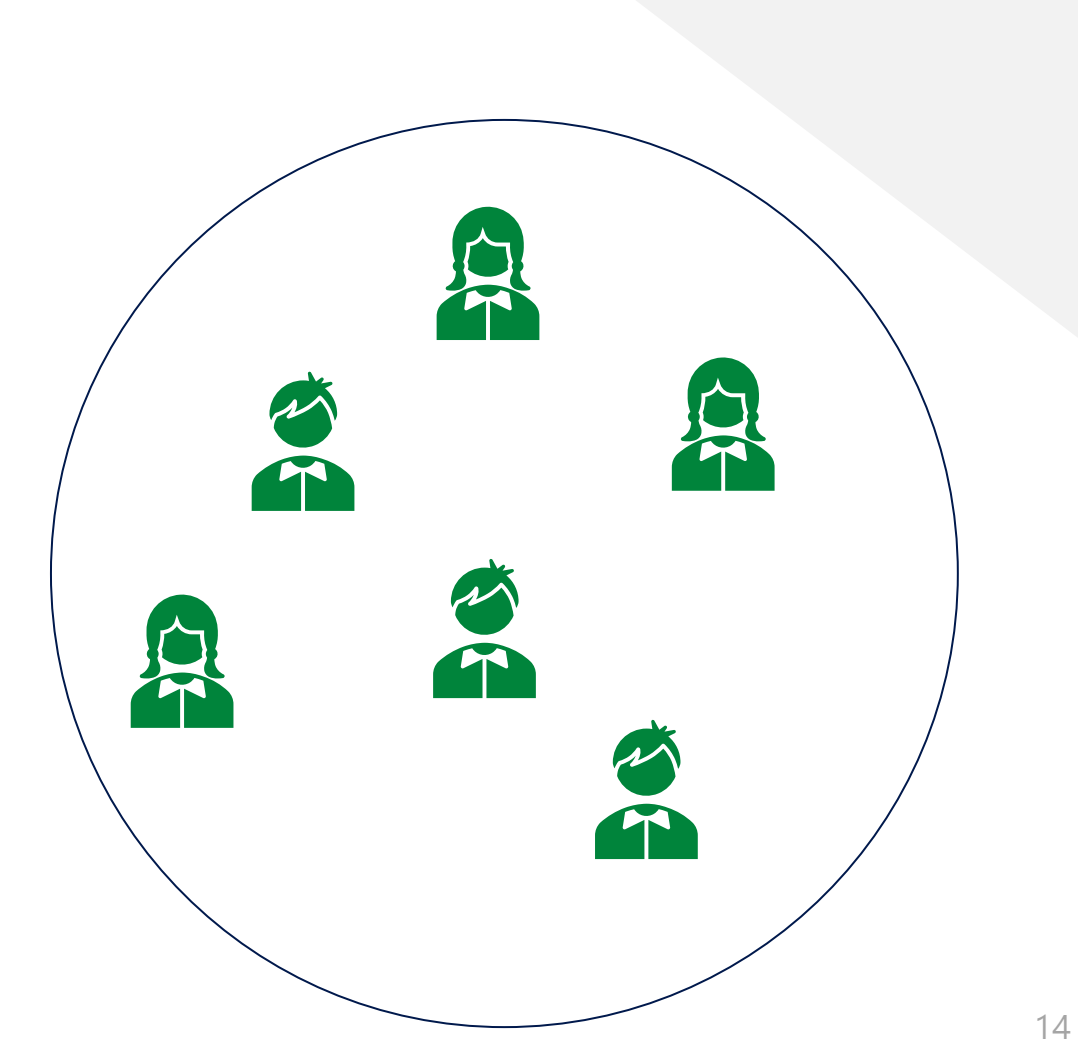

# **Independent Samples**

- Advantages:
	- Easier to obtain data with independent samples
- Disadvantages
	- Less control of random variability from each group.
	- Less statistical power (chance to find an effect when one exists). Therefore, larger sample sizes are needed in order to find an effect

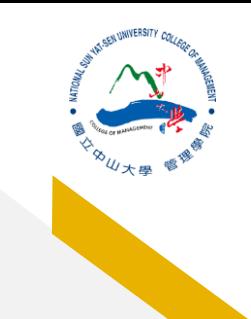

#### **Two-sample T-test (Independent)**

```
#two-sample t test (independent)
sample1 \leq -c (rnorm(100, mean=140, sd=6))
sample2 \leftarrow c (rnorm(100, mean=150, sd=6))
t.test(sample1, sample2, var.equals = TRUE)## 
## Two Sample t-test
## 
## data: sample1 and sample2
## t = -13.129, df = 198, \sqrt{p}-value < 2.2e-16 \geq##\alternative hypothesis: true difference in means is not equal to 0
## 95 percent confidence interval:
\# + -11.840276 -8.747907## sample estimates:
## mean of x mean of y 
## 139.1787 149.4728
                                                    The means of two samples are statistically different.
```
# **Two sample T-test -2**

• Do they sleep longer taking medicine?

 $\tilde{\mathbf{T}}$ 

# **Paired Samples**

- Advantages:
	- More statistical power (increases chance of finding an effect when one exists)
	- Less sample size requirements
- Disadvantages
	- When working with participants it may mean less people, but also means twice the effort.
	- Parametric assumptions are harder to understand

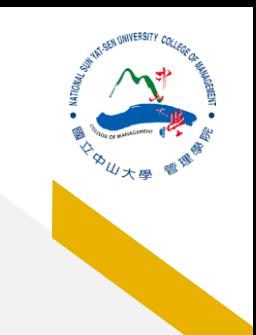

# **Two-sample T-test (Paired)**

```
#two-sample t test (paired)
sample3 \leftarrow c (rnorm(100, mean=50, sd=8))
sample4 \leftarrow c(rnorm(100, mean=40, sd=8))
t.test(sample3, sample4, paired=TRUE)
## 
## Paired t-test
## 
## data: sample3 and sample4
## t = 8.4359, df = 99, p-value = 2.77e-13
##\alternative hypothesis: true mean difference is not equal to 0
## 95 percent confidence interval:
## 7.531866 12.164748
## sample estimates:
## mean difference 
## 9.848307
```